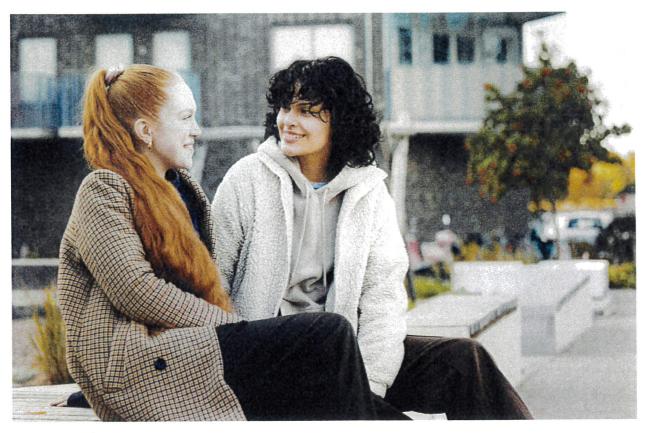

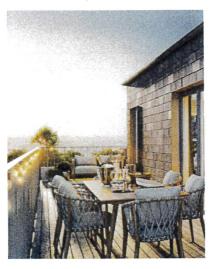

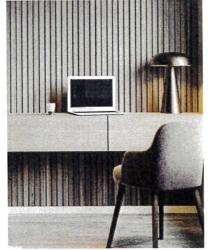

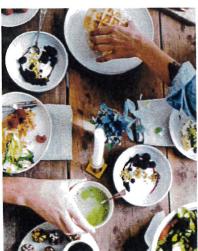

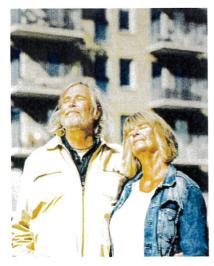

# **ÅRSREDOVISNING 2022**

Brf Pote Noster

1 (13)

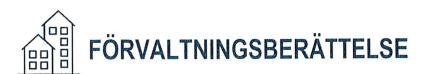

#### **VERKSAMHETEN**

Styrelsen för Brf Pote Noster med säte i Tanum org.nr. 769624-4230 får härmed avge årsredovisning för räkenskapsåret 2022

#### ALLMÄNT OM VERKSAMHETEN

Föreningen är en äkta bostadsrättsförening enligt inkomstskattelagen (1999:1229). Föreningen har till ändamål att främja medlemmarnas ekonomiska intresse genom att i föreningens hus upplåta bostäder till medlemmarna med nyttjanderätt och utan tidsbegränsning. Föreningen registrerades 2012. Föreningens stadgar registrerades senast 2020-10-19.

#### Föreningen äger och förvaltar

Föreningen äger och förvaltar byggnaden på fastigheten i Tanum kommun:

| Fastighet               | Förvärvsdatum | Nybyggnadsår byggnad |
|-------------------------|---------------|----------------------|
| Tanum Fjällbacka 187:63 | 2020-11-24    | 1930/2018            |

#### Totalt 1 objekt

Fastigheten är fullvärdesförsäkrad i Länsförsäkringar. I försäkringen ingår styrelseansar. Hemförsäkring tecknas och bekostas individuellt av bostadsrättsinnehavarna. Nuvarande försäkringsavtal gäller t.o.m. 2023-07-31.

| Antal           | Benämning                             | Total yta m <sup>2</sup> |
|-----------------|---------------------------------------|--------------------------|
| 5               | lägenheter (upplåtna med bostadsrätt) | 404                      |
| Totalt 5 objekt |                                       | 404                      |

Föreningens lägenheter fördelas på: 2 st 2 rok, 2 st 4 rok, 1 st 6 rok, adress; Trädgårdsgatan 5, Fjällbacka. Fastigheten köptes 2020-11-24.

Tomtareal; 1 299 kvm

#### Styrelsens sammansättning

| Namn                      | Roll       | Fr.o.m.    |
|---------------------------|------------|------------|
| Katarina Hellberg         | Ordförande | 2021-06-24 |
| Marthina Lindberg Kahlman | Ledamot    | 2021-08-23 |
| Marie Annas               | Ledamot    | 2021-08-23 |
| Jessica Andersson         | Ledamot    | 2021-08-23 |

I tur att avgå från styrelsen vid ordinarie föreningsstämma är: Katarina Hellberg, Marthina Lindberg Kahlman, Marie Annas och Jessica Andersson.

Firmatecknare har varit: Katarina Hellberg, Jessica Andersson, Marthina Lindberg Kahlman, Marie Annas.

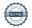

Firman tecknas enligt ovan av två i förening.

Revisorer har varit: Petra Johansson vald av föreningen.

Valberedning har varit: styrelsen, vald vid föreningsstämman.

#### Föreningsstämma

Extra föreningsstämma hölls 2022-04-07. På stämman deltog 5 medlemmar. Mötet behandlade frågan om krav från säljande part, Fjällbacka 187:63 Fastighet AB

Extra föreningsstämma hölls 2022-06-23. På stämman deltog 6 medlemmar. Mötet behandlade frågan om krav från säljande part, Fjällbacka 187:63 Fastighet AB, samt val av revisor.

### VÄSENTLIGA HÄNDELSER UNDER RÄKENSKAPSÅRET

Årsavgiften uppgår i snitt till 600 kr/kvm och hyra för parkeringsplats uppgår till 500 kr/månad per 2022-12-31. Enligt ekonomisk plan ska bostadsrättshavarna debiteras för el och vatten. Under 2022 har el debiterats till berörda bostadsrättshavare.

Med anledning av föreningens likviditetsbrist så har månadsavgifterna under kvartal 1 och 2 anpassat till föreningens kostnader under dessa månader. Avgiftsuttaget för respektive bostadsrättshavare har varit enligt bostadsrättens andelstal. Styrelsen har upprättat budget för år 2023 och besluta att årsavgifterna ska uppgå i snitt till 1 050 kr/kvm from 2023-05-01.

Styrelsen har beslutat och genomfört reservation till föreningens underhållsfond i enlighet med gällande stadgar.

#### Ekonomi

Årets resultat uppgår till -782 192 kr, jämfört med föregående år -200 704 kr. Underskottet beror delvis på ökade drifts- och räntekostnader, kostnad för fasadmålning samt extra ordinära kostnader med anledning av tvist mellan säljande part, Fjällbacka 187:63 Fastighet AB, och föreningen.

Parterna förlikte tvisten den 30 juni 2023 genom en förlikning som innebär att föreningen kommer att erhålla ersättning med totalt 110 000 kr från Fjällbacka 187:63 Fastighets AB och Katarina Hellberg Thulin, samt att några anspråk inte längre riktas mot föreningen från Fjällbacka 187:63 Fastighets AB.

Föreningen har en ansamlad förlust per 2022-12-31 med -998 820 kr, varav 313 528 kr avser avskrivningskostnader from åren 2020-2022. Årets kassaflöde har varit negativt med -97 826 kr, jämfört med föregående år 135 869 kr.

### **MEDLEMSINFORMATION**

Under året har 0 bostadsrätter överlåtits och 0 upplåtits.

Vid räkenskapsårets början var medlemsantalet 7 och under året har det tillkommit 0 och avgått 0 medlemmar.

Antalet medlemmar vid räkenskapsårets slut var 7.

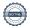

Brf Pote Noster

769624-4230

## **FLERÅRSÖVERSIKT**

2022

|                                        | 2022   | 2021   | 2020 | 2019 | 2018 |
|----------------------------------------|--------|--------|------|------|------|
| Sparande, kr/kvm                       | -1 313 | -104   | 0    | 0    | 0    |
| Skuldsättning, kr/kvm                  | 12 376 | 12 376 | 0    | 0    | 0    |
| Räntekänslighet, %                     | 21     | 25     | 0    | 0    | 0    |
| Energikostnad, kr/kvm                  | 285    | 170    | 0    | 0    | 0    |
| Driftskostnad, kr/kvm                  | 792    | 287    | 0    | 0    | 0    |
| Årsavgifter, kr/kvm                    | 600    | 600    | 0    | 0    | 0    |
| Totala intäkter, kr/kvm                | 723    | 562    | 0    | 0    | 0    |
| Nettoomsättning, tkr                   | 290    | 227    | 0    | 0    | 0    |
| Resultat efter finansiella poster, tkr | -782   | -201   | -16  | 0    | 0    |
| Soliditet, %                           | 73     | 77     | 0    | 0    | 0    |

#### Ändrad lägenhetsyta from 2022-01-01

Ommätning av en lägenhet har skett. Tidigare boyta 386 kvm, ny yta 404 kvm. Andelstalen för 2021 är omräknade.

#### Sparande:

Definition: Årets resultat + summan av avskrivningar + summan av kostnadsfört/planerat underhåll per kvm total yta (boyta + lokalyta)

Varför? Ett sparande behövs för att klara framtida investeringsbehov eller kostnadsökningar.

#### Skuldsättning:

Definition: Totala räntebärande skulder per kvm total yta (boyta + lokalyta)

Varför? Finansiering med lånat kapital är ett viktigt mått för att bedöma ytterligare handlingsutrymme och motståndskraft för kostnadsändringar och andra behov.

#### Räntekänslighet:

Definition: 1 procentenhets ränteförändring av de totala räntebärande skulderna delat med de totala årsavgifterna Varför? Det är viktigt att veta om föreningens ekonomi är känslig för ränteförändringar. Beskriver hur höjda räntor kan påverka årsavgifterna - allt annat lika.

#### Energikostnad:

Definition: Totala kostnader för vatten + värme + el per kvm total yta (boyta + lokalyta)

Varför? Ger en ingång till att diskutera energi- och resurseffektivitet i föreningen.

#### **Driftskostnad:**

Definition: Totala kostnader för drift inklusive energikostnad per kvm total yta (boyta + lokalyta)

Varför? Ger en bild av föreningens löpande utgifter för drift och förvaltning av dess fastighet(er).

### **Arsavgifter:**

Definition: Totala årsavgifter per kvm total boyta (Bostadsrättsytan)

Varför? Årsavgiften påverkar den enskilde medlemmens månadskostnad och värdet på bostadsrätten. Därför är det viktigt att bedöma om årsavgiften ligger rätt i förhållande till de andra nyckeltalen – om det finns en risk att den är för låg.

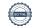

## FÖRÄNDRINGAR I EGET KAPITAL

| Bundet eget kapital               | Belopp vid<br>årets ingång | Disposition av<br>föregående års<br>resultat enligt<br>stämmans beslut | Förändring<br>under året* | Belopp vid<br>årets utgång |
|-----------------------------------|----------------------------|------------------------------------------------------------------------|---------------------------|----------------------------|
| Inbetalade insatser, kr           | 17 195 000                 | 0                                                                      | 0                         | 17 195 000                 |
| Kapitaltillskott/extra insats, kr | 0                          | 0                                                                      | 0                         | 0                          |
| Upplåtelseavgifter, kr            | 0                          | 0                                                                      | 0                         | 0                          |
| Uppskrivningsfond, kr             | 0                          | 0                                                                      | 0                         | 0                          |
| Underhållsfond, kr                | 13 130                     | 0                                                                      | -13 130                   | 0                          |
| S:a bundet eget kapital, kr       | 17 208 130                 | 0                                                                      | -13 130                   | 17 195 000                 |
| Fritt eget kapital                |                            |                                                                        |                           |                            |
| Balanserat resultat, kr           | -29 054                    | -200 704                                                               | 13 130                    | -216 628                   |
| Årets resultat, kr                | -200 704                   | 200 704                                                                | -782 192                  | -782 192                   |
| S:a ansamlad vinst/förlust, kr    | -229 758                   | 0                                                                      | -769 062                  | -998 820                   |
| S:a eget kapital, kr              | 16 978 372                 | 0                                                                      | -782 192                  | 16 196 180                 |

<sup>\*</sup> Under året har reservation till underhållsfond gjorts med 16 075 kr samt ianspråktagande skett med 29 205 kr

## RESULTATDISPOSITION

Enligt föreningens registrerade stadgar är det styrelsen som beslutar om reservation till eller ianspråktagande från underhållsfonden.

| Till föreningsstämmans | förfogande st | år följande | belopp i kronor: |
|------------------------|---------------|-------------|------------------|
|------------------------|---------------|-------------|------------------|

| Balanseras i ny räkning, kr                                           | -998 820 |
|-----------------------------------------------------------------------|----------|
| Styrelsens förslag gällande extra reservation till underhållsfond, kr | -0       |
| Styrelsen föreslår att medlen disponeras enligt följande:             |          |
| Summa till föreningsstämmans förfogande, kr                           | -998 820 |
| lanspråkstagande av underhållsfond, kr                                | 29 205   |
| Reservation till underhållsfond, kr                                   | -16 075  |
| Årets resultat, kr                                                    | -782 192 |
| Balanserat resultat enligt föregående årsstämma, kr                   | -229 758 |

Ytterligare upplysningar gällande föreningens resultat och ekonomiska ställning finns i efterföljande resultat- och balansräkning med tillhörande noter

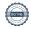

2022

Brf Pote Noster

769624-4230

## RESULTATRÄKNING

|       | 2022-01-01              | 2021-01-01                                                                        |
|-------|-------------------------|-----------------------------------------------------------------------------------|
|       | 2022-12-31              | 2021-12-31                                                                        |
|       |                         |                                                                                   |
| Not 2 | 290 272                 | 227 090                                                                           |
| Not 3 | 1 730                   | 0                                                                                 |
|       | 292 002                 | 227 090                                                                           |
|       |                         |                                                                                   |
| Not 4 | -320 148                | -116 011                                                                          |
| Not 5 | -417 808                | -27 741                                                                           |
| Not 6 | -164 439                | -158 847                                                                          |
|       | -902 395                | -302 599                                                                          |
|       | -610 393                | -75 509                                                                           |
|       |                         |                                                                                   |
|       | 3                       | (                                                                                 |
|       | -171 802                | -125 195                                                                          |
|       | -171 798                | -125 195                                                                          |
|       | -782 192                | -200 703                                                                          |
|       | Not 3<br>Not 4<br>Not 5 | Not 3  1 730 292 002  Not 4  Not 5  -417 808  Not 6  -164 439  -902 395  -610 393 |

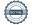

## BALANSRÄKNING

|                                                                       |        | 2022-12-31   | 2021-12-31 |
|-----------------------------------------------------------------------|--------|--------------|------------|
| TILLGÅNGAR                                                            |        |              |            |
| Anläggningstillgångar                                                 |        |              |            |
| Materiella anläggningstillgångar                                      | Not 7  | 22 084 360   | 21 915 229 |
| Byggnader och mark                                                    | Not 8  | 10 565       | 0          |
| Inventarier och installationer Summa materiella anläggningstillgångar | Note   | 22 094 925   | 21 915 229 |
| Summu muerietta untaggningstitigarigar                                |        |              |            |
| Current anläggningstillgångar                                         |        | 22 094 925   | 21 915 229 |
| Summa anläggningstillgångar                                           |        | 22 07 1720   |            |
| Omsättningstillgångar                                                 |        |              |            |
| Kortfristiga fordringar                                               |        | 116.460      | 82 654     |
| Övriga fordringar                                                     | Not 9  | 116 460<br>0 | 1 435      |
| Förutbetalda kostnader och upplupna intäkter                          | Not 10 | 116 460      | 84 089     |
| Summa kortfristiga fordringar                                         |        | 110 400      | 0,000      |
| Kassa och bank                                                        |        | 6 183        | 53 215     |
| Summa kassa och bank                                                  |        | 6 183        | 53 215     |
| Summu kassa och otank                                                 |        |              |            |
| Summa omsättningstillgångar                                           |        | 122 643      | 137 304    |
| SUMMA TILLGÅNGAR                                                      |        | 22 217 568   | 22 052 533 |

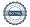

2022

Brf Pote Noster

769624-4230

## BALANSRÄKNING

|                                                      | 2022-12-31 | 2021-12-31           |
|------------------------------------------------------|------------|----------------------|
| EGET KAPITAL OCH SKULDER                             |            |                      |
| Eget kapital                                         |            |                      |
| Bundet eget kapital                                  |            | 17.105.000           |
| Medlemsinsatser                                      | 17 195 000 | 17 195 000           |
| Fond för yttre underhåll                             | 0          | 13 130<br>17 208 130 |
| Summa bundet eget kapital                            | 17 195 000 | 17 208 130           |
| Ansamlad förlust                                     |            | 22.05                |
| Balanserat resultat                                  | -216 628   | -29 054              |
| Årets resultat                                       | -782 192   | -200 703             |
| Summa ausamlad förlust                               | -998 820   | -229 75              |
| Summa eget kapital                                   | 16 196 180 | 16 978 373           |
| Skulder                                              |            |                      |
| Långfristiga skulder                                 | 5 000 000  | 5 000 00             |
| Skulder till kreditinstitut Not 11                   | 5 000 000  | 5 000 00<br>5 000 00 |
| Summa långfristiga skulder                           | 3 000 000  | 3 000 00             |
| Kortfristiga skulder<br>Leverantörsskulder           | 208 918    | 19 50                |
| Skatteskulder                                        | 17 398     | 8 52                 |
| Övriga kortfristiga skulder Not 12                   | 333 954    |                      |
| Upplupna kostnader och förutbetalda intäkter  Not 13 | 461 118    | 46 12                |
| Summa kortfristiga skulder                           | 1 021 388  | 74 16                |
| Summa skulder                                        | 6 021 388  | 5 074 10             |
| SUMMA EGET KAPITAL OCH SKULDER                       | 22 217 568 | 22 052 53            |

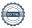

8 (13)

## KASSAFLÖDESANALYS

|                                                                                                    | 2022-01-01<br>2022-12-31 | 2021-01-01<br>2021-12-31 |
|----------------------------------------------------------------------------------------------------|--------------------------|--------------------------|
| LÖPANDE VERKSAMHET                                                                                                    |                          |                          |
| Rörelseresultat                                                                                                    | -610 393                 | -75 509                  |
| Iustering för poster som inte ingår i kassaflödet                                                                                |                          |                          |
| Avskrivningar                                                                                                    | 164 439                  | 158 847                  |
|                                                                                                    | -445 954                 | 83 339                   |
| Erhållen ränta                                                                                                    | 3                        | (                        |
| Erlagd ränta                                                                                                    | -171 802                 | -125 19                  |
| Kassaflöde från löpande verksamhet<br>(före förändring av rörelsekapital)                                                        | -617 753                 | -41 85                   |
| (tote totaliding av totelsekapital)                                                                                              |                          |                          |
| Kassaflöde från förändringar i rörelsekapital<br>Ökning (-) /minskning (+) kortfristiga fordringar                               | -83 165                  | -1 43                    |
| Ökning (+)/minskning (+) kortfristiga toldringal Ökning (+)/minskning (-) kortfristiga skulder exkl. skulder till kreditinstitut | 947 227                  | -22 015 84               |
| KASSAFLÖDE FRÅN LÖPANDE VERKSAMHET                                                                                               | 246 309                  | -22 059 13               |
| INVESTERINGSVERKSAMHET                                                                                                    |                          |                          |
| Investeringar i fastigheter                                                                                                    | -332 175                 |                          |
| Investeringar i maskiner/inventarier                                                                                             | -11 960                  |                          |
| KASSAFLÖDE FRÅN INVESTERINGSVERKSAMHET                                                                                           | -344 135                 |                          |
| FINANSIERINGSVERKSAMHET                                                                                                    |                          |                          |
| Ökning (+) /minskning (-) av skulder till kreditinstitut                                                                         | 0                        | 5 000 0                  |
| Inbetalda insatser                                                                                                    | 0                        | 17 195 0                 |
| KASSAFLÖDE FRÅN FINANSIERINGSVERKSAMHET                                                                                          | 0                        | 22 195 00                |
| ÅRETS KASSAFLÖDE                                                                                                    | -97 826                  | 135 80                   |
| Likvida medel vid årets början                                                                                                   | 135 869                  |                          |
| Likvida medel vid årets slut                                                                                                    | 38 043                   | 135 8                    |
|                                                                                                    | -97 826                  | 135 80                   |
|                                                                                                    |                          |                          |

I kassaflödesanalysen medräknas föreningens avräkningskonto och kortfristiga placeringar hos HSB och Swedbank in i de likvida medlen.

## NOTER

2022

#### REDOVISNINGS- OCH VÄRDERINGSPRINCIPER Not 1

#### Regelverk för årsredovisningar och redovisningsvaluta

Årsredovisningen är upprättad i enlighet med årsredovisningslagen (1995:1554) och BFNAR 2016:10 Årsredovisning i mindre företag (K2).

Belopp anges i svenska kronor om inget annat anges.

#### Intäktsredovisning

Inkomster redovisas till verkligt värde av vad föreningen fått eller beräknas få. Det innebär att föreningen redovisar inkomster till nominellt belopp (fakturabelopp).

#### Avskrivningsperioder

Materiella anläggningstillgångar redovisas till anskaffningsvärden minskat med ackumulerade avskrivningar enligt plan samt eventuella nedskrivningar. Avskrivningar sker linjärt över förväntade nyttjandeperioder.

Avskrivningstid på byggnader:

120 år

Avskrivningstid på maskiner och inventarier:

5 år

#### Fond för yttre underhåll

Reservering för framtida underhåll av föreningens tillgångar beräknas utifrån föreningens underhållsplan. Styrelsen är behörigt organ för beslut om underhållsplan och reservering till, respektive ianspråktagande av, fond för yttre underhåll. Fond för yttre underhåll utgör en del av föreningens säkerställande av medel för underhåll av föreningens tillgångar.

#### Klassificering av lång- och kortfristig skuld till kreditinstitut

Skuld till kreditinstitut som vid räkenskapsårets slut har en återstående bindningstid på över ett år klassificeras som långfristig. Skuld till kreditinstitut som vid räkenskapsårets slut har en återstående bindningstid på under ett år och del av långfristig skuld till kreditinstitut som ska amorteras inom ett år från räkenskapsårets slut klassificeras som kortfristig skuld. Klassificeringen sker oavsett om avsikten är att förlänga eller avsluta krediten.

#### Beskattning

Bostadsrättsföreningar, som skattemässigt är att betrakta som privatbostadsföretag, betalar inte inkomstskatt för resultat som är hänförligt till fastigheten. Resultat från verksamhet som saknar koppling till fastigheten beskattas enligt gällande skatteregler.

För innehavet av fastigheten betalar föreningen fastighetsavgift och fastighetsskatt enligt gällande skatteregler. I förekommande fall betalar föreningen också skatt för andra skattepliktiga företeelser som till exempel utbetalning av tjänsteinkomst och momspliktig försäljning.

Föreningens taxerade underskott uppgick vid årets slut till

kr15 924

Förändring jämfört med föregående år

0 tkr

#### Kassaflödesanalys

Kassaflödesanalysen visar förändringar av företagets likvida medel under räkenskapsåret. Denna har upprättats enligt den indirekta metoden.

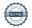

|       |                                                                      | 2022-01-01<br>2022-12-31 | 2021-01-01<br>2021-12-31 |
|-------|----------------------------------------------------------------------|--------------------------|--------------------------|
| Not 2 | NETTOOMSÄTTNING                                                      |                          |                          |
| 11012 | Årsavgifter bostäder                                                 | 242 436                  | 202 030                  |
|       | Hyresintäkt garage och bilplatser                                    | 32 000                   | 25 000                   |
|       | Konsumtionsavgift el                                                 | 14 810                   | 0                        |
|       | Överlåtelse- och pantförskrivningsavgifter                           | 966                      | 0                        |
|       | Övriga primära intäkter och ersättningar                             | 60                       | 60                       |
|       |                                                                      | 290 272                  | 227 090                  |
| Not 3 | ÖVRIGA RÖRELSEINTÄKTER                                               |                          |                          |
|       | Återbäring fastighetsförsäkring                                      | 1 730                    | 0                        |
|       |                                                                      | 1 730                    | 0                        |
| Not 4 | DRIFTSKOSTNADER                                                      |                          |                          |
|       | Reparationer                                                         | -14 819                  | -12 697                  |
|       | El                                                                   | -84 943                  | -51 196                  |
|       | Vatten                                                               | -30 110                  | -17 323                  |
|       | Renhållning                                                          | -8 237                   | -5 421                   |
|       | Förvaltningskostnader                                                | -30 530                  | -1 114                   |
|       | Försäkringar                                                         | -18 957                  | -13 353                  |
|       | Fastighetsskatt                                                      | -8 874                   | -8 524<br>0              |
|       | Periodiskt underhåll                                                 | -87 500<br>26 170        | -6 383                   |
|       | Övriga driftskostnader                                               | -36 178<br>-320 148      | -116 011                 |
|       | Consideration till mania dialet undanhåll                            | -320 148                 | -110 011                 |
|       | Specifikation till periodiskt underhåll Underhåll huskropp utvändigt | -87 500                  | 0                        |
|       | Oldernari nuskiopp utvandigi                                         | -87 500                  | 0                        |
| Not 5 | ÖVRIGA EXTERNA KOSTNADER                                             |                          |                          |
|       | Externt revisionsarvode                                              | -10 000                  | -8 000                   |
|       | Förvaltningskostnader                                                | -22 588                  | -19 031                  |
|       | Övriga förvaltningskostnader                                         | -8 000                   | -710                     |
|       | Kostnader överlåtelse och panter                                     | -965                     | C                        |
|       | Förbrukningsinventarier                                              | -2 799                   | 0                        |
|       | Avgifter för juridiska åtgärder                                      | -373 456                 | 0                        |
|       |                                                                      | -417 808                 | -27 741                  |
| Not 6 | AVSKRIVNINGAR                                                        |                          |                          |
|       | Byggnader                                                            | -163 044                 | -158 847                 |
|       | Installationer och inventarier                                       | -1 395                   | 0                        |
|       |                                                                      | -164 439                 | -158 847                 |
|       |                                                                      |                          |                          |

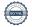

|        |                                                    |                   |                     |                  | 76                      | 9624-4230               |
|--------|----------------------------------------------------|-------------------|---------------------|------------------|-------------------------|-------------------------|
|        |                                                    |                   |                     |                  | 2022-12-31              | 2021-12-31              |
| Not 7  | BYGGNADER OCH MA                                   | RK                |                     |                  |                         |                         |
|        | Ackumulerade anskaffningsvärden                    |                   |                     |                  |                         |                         |
|        | Ingående anskaffningsvärd                          |                   |                     |                  | 18 918 720              | 18 918 720              |
|        | Årets investering byggnad                          |                   |                     |                  | 332 175                 | 0                       |
|        | Ingående anskaffningsvärd                          |                   |                     |                  | 3 171 280               | 3 171 280               |
|        | Utgående ackumulerade                              | anskaffningsvä    | rden                |                  | 22 422 175              | 22 090 000              |
|        | Ackumulerade avskrivni                             |                   | 1                   |                  |                         |                         |
|        | Ingående avskrivningar by                          |                   |                     |                  | -174 771                | -15 924                 |
|        | Årets avskrivningar byggn                          |                   |                     | _                | -163 044                | -158 847                |
|        | Utgående ackumulerade                              | avskrivningar e   | enligt plan         |                  | -337 815                | -174 771                |
|        | Utgående redovisat värd                            | e                 |                     |                  | 22 084 360              | 21 915 229              |
|        | Redovisade värden byggna                           | ader              |                     |                  | 18 012 000              | 10 742 040              |
|        | Redovisade värden byggna<br>Redovisade värden mark | auci              |                     |                  | 18 913 080<br>3 171 280 | 18 743 949<br>3 171 280 |
|        |                                                    |                   | g 2 Remotes Massal  |                  | 3 171 280               | 3 1/1 200               |
|        | Fastighetsbeteckning:                              | Tanum Fjällbad    | cka 187:63          |                  |                         |                         |
|        | Taxeringsvärde                                     | Värdeår           | Byggnad             | Mark             | Totalt                  | Föreg år                |
|        | Bostäder småhus                                    | 1940              | 1 019 000           | 809 000          | 1 828 000               | 1 828 000               |
|        | Bostäder hyreshus<br>Lokaler                       | 2018              | 2 645 000           | 0                | 2 645 000               | 2 645 000               |
|        | Loratei                                            |                   | 3 664 000           | 809 000          | 4 473 000               | 4 473 000               |
|        | Ställda säkerheter                                 |                   |                     |                  | 2022-12-31              | 2021-12-31              |
|        | Fastighetsinteckning                               |                   |                     |                  | 9 500 000               | 9 500 000               |
|        | varav i eget förvar                                |                   |                     |                  | 0                       | 0                       |
|        | Summa ställda säkerhete                            | 31.               |                     |                  | 9 500 000               | 9 500 000               |
| Not 8  | INVENTARIER OCH INS                                | STALLATIONER      | ₹                   |                  |                         |                         |
|        | Årets investeringar                                |                   |                     | _                | 11 960                  | 0                       |
|        | Utgående anskaffningsvär                           | den               |                     |                  | 11 960                  | 0                       |
|        | Årets avskrivningar                                |                   |                     | *                | -1 395                  | 0                       |
|        | Utgående avskrivningar                             |                   |                     | -                | -1 395                  | 0                       |
|        | Utgående redovisat värd                            | e                 |                     |                  | 10 565                  | 0                       |
|        | Inventarie - poolstädare, a                        | vskrivning görs e | enligt linjär metod | under fem år, fi | rom 20220701.           |                         |
| Not 9  | ÖVRIGA FORDRINGAR                                  |                   |                     |                  |                         |                         |
|        | Avräkning HSB                                      |                   |                     |                  | 31 860                  | 82 654                  |
|        | Övriga fordringar                                  |                   |                     | -                | 84 600                  | 0                       |
|        |                                                    |                   |                     |                  | 116 460                 | 82 654                  |
| Not 10 | FÖRUTBETALDA KOST                                  |                   |                     | ÄKTER            |                         |                         |
|        | Övriga förutbetalda kostna                         | ider och upplupn  | na intäkter         | _                | 0                       | 1 435                   |
|        |                                                    |                   |                     |                  | 0                       | 1 435                   |

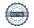

2022-12-31

2021-12-31

| Not 11 | SKULDER TILL KREDITINSTITUT                    |               |               |           |                                                                                                    |
|--------|------------------------------------------------|---------------|---------------|-----------|----------------------------------------------------------------------------------------------------|
| Not 11 | SKOLDER TILL KREDITINSTITUT                    |               |               |           |                                                                                                    |
|        |                                                |               |               |           | Nästa års                                                                                                    |
|        | Låneinstitut                                   | Räntesats     | Konv.datum    | Belopp    | amortering                                                                                                    |
|        | Nordiska kreditmarknadsaktiebolaget            | 4,90%         | 2026-02-28    | 5 000 000 | 0                                                                                                    |
|        |                                                |               |               | 5 000 000 | 0                                                                                                    |
|        | Långfristiga skulder exklusive kortfristig del |               |               |           | 5 000 000                                                                                                    |
|        | Nästa års amortering av långfristig skuld      |               |               |           | 0                                                                                                    |
|        | Lån som ska konverteras inom ett år            |               |               |           | 0                                                                                                    |
|        | Redovisad kortfristig del av långfristig skuld |               |               |           | 0                                                                                                    |
|        | Genomsnittsräntan vid årets utgång             |               |               |           | 0,00%                                                                                                    |
|        | Om fem år beräknas skulder till kreditinstitut | uppgå på bala | ansdagen till |           | 5 000 000                                                                                                    |
| Not 12 | ÖVRIGA KORTFRISTIGA SKULDER                    |               |               |           | ad videna ad Litera de Julia vide de la minima de videndo en de la minima de la minima del minima de la minima de la minima de la minima de la minima de la minima de la minima de la minima de la minima de la minima de la minima de la minima de la minima de la minima de la minima de la minima de la minima de la minima de la minima dela minima de la minima de la minima de la minima de la minima de la minima de la minima de la minima de la minima de la minima de la minima de la minima de la minima de la minima de la minima dela minima de la minima de la minima dela minima dela |
|        | Mervärdeskatt                                  |               |               | 1 779     | 0                                                                                                    |
|        | Övriga kortfristiga skulder                    |               |               | 332 175   | 0                                                                                                    |
|        |                                                |               |               | 333 954   | 0                                                                                                    |
|        |                                                |               |               |           |                                                                                                    |

Brf Pote Noster 769624-4230 13 (13)

|        |                                                     | 2022-12-31 | 2021-12-31 |
|--------|-----------------------------------------------------|------------|------------|
| Not 13 | UPPLUPNA KOSTNADER OCH FÖRUTBETALDA INTÄKTER        |            |            |
|        | Upplupen el, vatten, värme, renhållning             | 15 157     | 18 394     |
|        | Upplupen revision                                   | 18 000     | 8 000      |
|        | Upplupen fastighetsförvaltning                      | 0          | 6 125      |
|        | Förutbetalda årsavgifter och hyror                  | 16 768     | 12 495     |
|        | Övriga upplupna kostnader och förutbetalda intäkter | 411 193    | 1 114      |
|        |                                                     | 461 118    | 46 128     |
|        |                                                     |            |            |

| Denna årsredovisning år elektroniskt si             | gnerad                                            |             |
|-----------------------------------------------------|---------------------------------------------------|-------------|
| Katarina Hellberg                                   | Marthina Lindberg Kahlman                         | Marie Annas |
| Jessica Andersson                                   |                                                   |             |
| Min revisionsberättelse har lämnats de              | n dag som framgår av min elektroniska underskrift |             |
| Petra Johansson<br>Revisor vald av föreningsstämman |                                                   |             |

#### Revisionsberättelse

Till bolagsstämman i BRF Pote Noster, org nr 769624-4230

#### Rapport om årsredovisningen

#### Uttalanden

Jag har utfört en revision av årsredovisningen för BRF Pote Noster för år 2022.

Enligt min uppfattning har årsredovisningen upprättats i enlighet med årsredovisningslagen och ger en i alla väsentliga avseenden rättvisande bild av bolagets finansiella ställning per 2021-12-31 och av dess finansiella resultat och kassaflöde för året enligt årsredovisningslagen. Förvaltningsberättelsen är förenlig med årsredovisningens övriga delar.

Jag tillstyrker därför att bolagsstämman fastställer resultaträkningen och balansräkningen.

#### Grund för uttalanden

Jag har utfört revisionen enligt International Standards on Auditing (ISA) och god revisionssed i Sverige. Mitt ansvar enligt dessa standarder beskrivs närmare i avsnittet Revisorns ansvar. Jag är oberoende i förhållande till BRF Pote Noster enligt god revisorssed i Sverige och har i övrigt fullgjort mitt yrkesetiska ansvar enligt dessa krav.

Jag anser att de revisionsbevis jag har inhämtat är tillräckliga och ändamålsenliga som grund för mina uttalanden.

#### Styrelsens ansvar

Det är styrelsen som har ansvaret för att årsredovisningen upprättas och att den ger en rättvisande bild enligt årsredovisningslagen. Styrelsen ansvarar även för den interna kontroll som de bedömer är nödvändig för att upprätta en årsredovisning som inte innehåller några väsentliga felaktigheter, vare sig dessa beror på oegentligheter eller på misstag.

Vid upprättandet av årsredovisningen ansvarar styrelsen för bedömningen av bolagets förmåga att fortsätta verksamheten. De upplyser, när så är tillämpligt, om förhållanden som kan påverka förmågan att fortsätta verksamheten och att använda antagandet om fortsatt drift. Antagandet om fortsatt drift tillämpas dock inte om styrelsen avser att likvidera bolaget, upphöra med verksamheten eller inte har något realistiskt alternativ till att göra något av detta.

#### Revisorns ansvar

Mina mål är att uppnå en rimlig grad av säkerhet om huruvida årsredovisningen som helhet inte innehåller några väsentliga felaktigheter, vare sig dessa beror på oegentligheter eller på misstag, och att lämna en revisionsberättelse som innehåller mina uttalanden. Rimlig säkerhet är en hög grad av säkerhet, men är ingen garanti för att en revision som utförs enligt ISA och god revisionssed i Sverige alltid kommer att upptäcka en väsentlig felaktighet om en sådan finns. Felaktigheter kan uppstå på grund av oegentligheter eller misstag och anses vara väsentliga om de enskilt eller tillsammans rimligen kan förväntas påverka de ekonomiska beslut som användare fattar med grund i årsredovisningen.

Som del av en revision enligt ISA använder jag professionellt omdöme och har en professionellt skeptisk inställning under hela revisionen. Dessutom:

\* identifierar och bedömer jag riskerna för väsentliga felaktigheter i årsredovisningen, vare sig dessa beror på oegentligheter eller på misstag, utformar och utför granskningsåtgärder bland annat utifrån dessa risker och inhämtar revisionsbevis som är tillräckliga och ändamålsenliga för att utgöra en grund för mina uttalanden. Risken för att inte upptäcka en väsentlig felaktighet till följd av oegentligheter är högre än för en väsentlig felaktighet som beror på misstag, eftersom oegentligheter kan innefatta agerande i maskopi, förfalskning, avsiktliga utelämnanden, felaktig information eller åsidosättande av intern kontroll.

- \* skaffar jag mig en förståelse av den del av bolagets interna kontroll som har betydelse för min revision för att utforma granskningsåtgärder som är lämpliga med hänsyn till omständigheterna, men inte för att uttala mig om effektiviteten i den interna kontrollen.
- \* utvärderar jag lämpligheten i de redovisningsprinciper som används och rimligheten i styrelsens och verkställande direktörens uppskattningar i redovisningen och tillhörande upplysningar.
- \* drar jag en slutsats om lämpligheten i att styrelsen använder antagandet om fortsatt drift vid upprättandet av årsredovisningen. Jag drar också en slutsats, med grund i de inhämtade revisionsbevisen, om huruvida det finns någon väsentlig osäkerhetsfaktor som avser sådana händelser eller förhållanden som kan leda till betydande tvivel om bolagets förmåga att fortsätta verksamheten. Om jag drar slutsatsen att det finns en väsentlig osäkerhetsfaktor, måste jag i revisionsberättelsen fästa uppmärksamheten på upplysningarna i årsredovisningen om den väsentliga osäkerhetsfaktorn eller, om sådana upplysningar är otillräckliga, modifiera uttalandet om årsredovisningen. Mina slutsatser baseras på de revisionsbevis som inhämtas fram till datumet för revisionsberättelsen. Dock kan framtida händelser eller förhållanden göra att ett bolag inte längre kan fortsätta verksamheten.
- \* utvärderar jag den övergripande presentationen, strukturen och innehållet i årsredovisningen, däribland upplysningarna, och om årsredovisningen återger de underliggande transaktionerna och händelserna i enlighet med bokföringslagen (på ett sätt som ger en rättvisande bild).

Jag måste informera styrelsen om bland annat revisionens planerade omfattning och inriktning samt tidpunkten för den. Jag måste också informera om betydelsefulla iakttagelser under revisionen, däribland de (eventuella) betydande brister i den interna kontrollen som jag identifierat.

#### Rapport om andra krav enligt lagar och andra författningar

#### Uttalanden

Utöver min revision av årsredovisningen har jag även utfört en revision av styrelsens och verkställande direktörens förvaltning för BRF Pote Noster för år 2022 samt av förslaget till dispositioner beträffande bolagets vinst eller förlust.

Jag tillstyrker att bolagsstämman disponerar förlusten enligt förslaget i förvaltningsberättelsen och beviljar styrelsens ledamöter ansvarsfrihet för räkenskapsåret.

#### Grund för uttalanden

Jag har utfört revisionen enligt god revisionssed i Sverige. Mitt ansvar enligt denna beskrivs närmare i avsnittet Revisorns ansvar. Jag är oberoende i förhållande till BRF Pote Noster enligt god revisorssed i Sverige och har i övrigt fullgjort mitt yrkesetiska ansvar enligt dessa krav.

Jag anser att de revisionsbevis jag har inhämtat är tillräckliga och ändamålsenliga som grund för mina uttalanden.

#### Styrelsens och verkställande direktörens ansvar

Det är styrelsen som har ansvaret för förslaget till dispositioner beträffande bolagets vinst eller förlust. Vid förslag till utdelning innefattar detta bland annat en bedömning av om utdelningen är försvarlig med hänsyn till de krav som bolagets verksamhetsart, omfattning och risker ställer på storleken av bolagets egna kapital, konsolideringsbehov, likviditet och ställning i övrigt.

Styrelsen ansvarar för bolagets organisation och förvaltningen av bolagets angelägenheter. Detta innefattar bland annat att fortlöpande bedöma bolagets ekonomiska situation och att tillse att bolagets organisation är utformad så att bokföringen, medelsförvaltningen och bolagets ekonomiska angelägenheter i övrigt kontrolleras på ett betryggande sätt. Den verkställande direktören ska sköta den löpande förvaltningen enligt styrelsens riktlinjer och anvisningar och bland annat vidta de åtgärder som är nödvändiga för att bolagets bokföring ska fullgöras i överensstämmelse med lag och för att medelsförvaltningen ska skötas på ett betryggande sätt.

#### Revisorns ansvar

Mitt mål beträffande revisionen av förvaltningen, och därmed mitt uttalande om ansvarsfrihet, är att inhämta revisionsbevis för att med en rimlig grad av säkerhet kunna bedöma om någon styrelseledamot eller verkställande direktören i något väsentligt avseende:

- \* företagit någon åtgärd eller gjort sig skyldig till någon försummelse som kan föranleda ersättningsskyldighet mot bolaget
- \* på något annat sätt handlat i strid med aktiebolagslagen, årsredovisningslagen eller bolagsordningen

Mitt mål beträffande revisionen av förslaget till dispositioner av bolagets vinst eller förlust, och därmed mitt uttalande om detta, är att med rimlig grad av säkerhet bedöma om förslaget är förenligt med aktiebolagslagen.

Rimlig säkerhet är en hög grad av säkerhet, men ingen garanti för att en revision som utförs enligt god revisionssed i Sverige alltid kommer att upptäcka åtgärder eller försummelser som kan föranleda ersättningsskyldighet mot bolaget, eller att ett förslag till dispositioner av bolagets vinst eller förlust inte är förenligt med aktiebolagslagen.

Som en del av en revision enligt god revisionssed i Sverige använder jag professionellt omdöme och har en professionellt skeptisk inställning under hela revisionen. Granskningen av förvaltningen och förslaget till dispositioner av bolagets vinst eller förlust grundar sig främst på revisionen av räkenskaperna. Vilka tillkommande granskningsåtgärder som utförs baseras på min professionella bedömning med utgångspunkt i risk och väsentlighet. Det innebär att jag fokuserar granskningen på sådana åtgärder, områden och förhållanden som är väsentliga för verksamheten och där avsteg och överträdelser skulle ha särskild betydelse för bolagets situation. Jag går igenom och prövar fattade beslut, beslutsunderlag, vidtagna åtgärder och andra förhållanden som är relevanta för mitt uttalande om ansvarsfrihet. Som underlag för mitt uttalande om styrelsens förslag till dispositioner beträffande bolagets förlust har jag granskat styrelsens motiverade yttrande samt ett urval av underlagen för detta för att kunna bedöma om förslaget är förenligt med aktiebolagslagen.

Partille

Namn Petra Johansson Auktoriserad redovisningskonsult

## **ORDLISTA**

#### **ARSREDOVISNING**

En bostadsrättsförening är enligt bokföringslagen skyldig att för varje år upprätta en årsredovisning i enlighet med årsredovisningslagen. En årsredovisning består av en förvaltningsberättelse, en resultaträkning, en balansräkning samt en notförteckning. Av notförteckningen framgår vilka redovisnings- och värderingsprinciper som tillämpas samt detaljinformation om vissa poster i resultat- och balansräkningen.

#### **FÖRVALTNINGSBERÄTTELSEN**

Styrelsen ska i förvaltningsberättelsen beskriva verksamhetens art och inriktning samt ägarförhållanden, det vill säga antalet medlemmar med eventuella förändringar under året. Verksamhetsbeskrivningen bör innehålla uppgifter om fastigheten, utfört och planerat underhåll, vilka som har haft uppdrag i föreningen samt avgifter. Även väsentliga ekonomiska händelser i övrigt under räkenskapsåret och efter dess utgång bör kommenteras, liksom viktiga ekonomiska förhållanden som inte framgår av resultat- och balansräkningen. Förvaltningsberättelsen ska innehålla styrelsens förslag till föreningsstämman om hur vinst eller förlust ska behandlas.

#### RESULTATRÄKNINGEN

Resultaträkningen visar vilka intäkter och kostnader föreningen har haft under året. Intäkter minus kostnader är lika med årets redovisade överskott eller underskott. För en bostadsrättsförening gäller det att anpassa inkomsterna till utgifterna. Med andra ord ska årsavgifterna beräknas så att de täcker kassaflödespåverkande kostnader och dessutom skapar utrymme för framtida underhåll.

#### AVSKRIVNINGAR

Avskrivningar representerar årets kostnad för nyttjandet av föreningens anläggningstillgångar. Anskaffningsvärdet för en anläggningstillgång fördelas på tillgångens bedömda nyttjandeperiod och belastar årsresultatet med en kostnad som benämns avskrivning. I not till byggnader och inventarier framgår även anskaffningsutgift och ackumulerad avskrivning, det vill säga den totala avskrivningen föreningen gjort under årens lopp.

#### BALANSRÄKNINGEN

Balansräkningen visar föreningens tillgångar (tillgångssidan) och hur dessa finansieras (skuldsidan). På tillgångssidan redovisas anläggningstillgångar och omsättningstillgångar. På skuldsidan redovisas föreningens egna kapital, fastighetslån och övriga skulder. Det egna kapitalet indelas i bundet eget kapital som består av insatser, upplåtelseavgifter och fond för yttre underhåll samt fritt eget kapital som innefattar årets resultat och resultat från tidigare år (balanserat resultat eller ansamlad förlust).

## ANLÄGGNINGSTILLGÅNGAR

Tillgångar som är avsedda för långvarigt bruk inom föreningen. Den viktigaste anläggningstillgången är föreningens fastighet med mark och byggnader.

### OMSÄTTNINGSTILLGÅNGAR

Andra tillgångar än anläggningstillgångar. Omsättningstillgångar kan i allmänhet omvandlas till likvida medel inom ett år. Hit hör bland annat kortfristiga fordringar och vissa värdepapper samt kontanter (kassa) och banktillgodohavande.

#### KASSA OCH BANK

Banktillgodohavanden och eventuell handkassa. Om föreningen har sina likvida medel på klientmedelskonto hos HSB-föreningen redovisas detta under övriga fordringar och i not till denna post.

#### LÅNGFRISTIGA SKULDER

Skulder som bostadsrättsföreningen ska betala först efter ett eller flera år, till exempel fastighetslån med längre återstående bindningstid än ett år från bokslutsdagen.

#### KORTFRISTIGA SKULDER

Skulder som förfaller till betalning inom ett år, till exempel skatteskulder, leverantörsskulder och nästa års amorteringar samt fastighetslån som ska omförhandlas inom ett år.

#### FOND FÖR YTTRE UNDERHÅLL

Enligt stadgama för de flesta bostadsrättsföreningar ska styrelsen upprätta underhållsplan för föreningens hus. I enlighet med denna plan, eller på annan grund enligt stadgarna, ska årliga reserveringar göras till fond för yttre underhåll. Reserveringen sker genom en omföring mellan fritt och bundet eget kapital och påverkar inte resultaträkningen. Om föreningen under året utfört planerat underhåll görs en motsatt omföring till balanserat resultat. Reservering och disposition av fonden är ett sätt att i redovisningen hantera att utgifterna för underhåll skiljer sig mycket åt mellan åren och är en del i föreningens säkerställande av medel för underhåll av föreningens tillgångar.

#### FOND FÖR INRE UNDERHÅLL

Stadgama reglerar om bostadsrättsföreningen ska avsätta medel till fond för inre underhåll. Fondbehållningen i årsredovisningen utvisar föreningens sammanlagda skuld för bostadsrätternas tillgodohavanden.

#### TOMTRÄTT

En del föreningar äger inte sin mark utan har ett tomträttsavtal med kommunen. Dessa förhandlas normalt om vart tionde år, baserat på markvärdet och en ränta, och kan innebära stora kostnadsökningar om markpriserna gått upp mycket.

#### KASSAFLÖDESANALYS

I årsredovisningen kan det mellan balansräkning och noter ingå en kassaflödesanalys. Kassaflödesanalys är en formaliserad uppställning av föreningens in- och utbetalningar under året.

#### LIKVIDITET

Bostadsrättsföreningens förmåga att betala sina kortfristiga skulder. Likviditeten erhålls genom att jämföra bostadsrättsföreningens likvida tillgångar med dess kortfristiga skulder. Är de likvida tillgångarna större än de kortfristiga skulderna, är likviditeten god.

#### SLUTLIGEN

En årsredovisning beskriver historien men egentligen är framtiden viktigare. Vilka utbetalningar står föreningen inför i form av reparationer och utbyten? Har föreningen en kassa och ett sparande som ger jämna årsavgifter framöver? Uppdaterade underhållsplaner samt flerårsprognoser för att kunna svara på ovanstående är viktiga. Fråga gärna styrelsen om detta även om det inte star något i årsredovisningen.

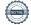

## Verifikat

Transaktion 09222115557496274950

### Dokument

## 6316 Publik årsredovisning Pote Noster 2022

Huvuddokument 18 sidor Startades 2023-07-05 16:03:47 CEST (+0200) av Zara Thieme (ZT) Färdigställt 2023-07-06 12:16:00 CEST (+0200)

#### Initierare

#### Zara Thieme (ZT)

HSB Norra Götaland zara.thieme@hsb.se

## Signerande parter

| Marie Annas (MA)<br>marieannas@hotmail.com<br>+46702897782<br>Signerade 2023-07-06 11:53:56 CEST (+0200)                  | Martina Lindberg Kahlman (MLK)  Marthina_kl@hotmail.com +46702266424  Signerade 2023-07-06 11:26:39 CEST (+0200) |
|----------------------------------------------------------------------------------------------------|----------------------------------------------------------------------------------------------------|
| Jessica Andersson (JA)<br>jessica.andersson1980@hotmail.com<br>+46704868256<br>Signerade 2023-07-06 11:47:49 CEST (+0200) | Petra Johansson (PJ) petra@citylights.se +46734388366 Signerade 2023-07-06 12:16:00 CEST (+0200)                 |
| Katarina Hellberg (KH)<br>katarina.hellberg@live.se<br>+46708105149<br>Signerade 2023-07-05 19:21:20 CEST (+0200)         |                                                                                                    |

Detta verifikat är utfärdat av Scrive. Information i kursiv stil är säkert verifierad av Scrive. Se de dolda bilagorna för mer information/bevis om detta dokument. Använd en PDF-läsare som t ex Adobe Reader som kan visa dolda bilagor för att se bilagorna. Observera att om dokumentet skrivs ut kan inte integriteten i papperskopian bevisas enligt nedan och att en vanlig papperutskrift saknar innehållet i de dolda bilagorna. Den digitala signaturen (elektroniska förseglingen) säkerställer att integriteten av detta dokument, inklusive de dolda bilagorna, kan bevisas matematiskt och oberoende av Scrive. För er bekvämlighet tillhandahåller Scrive även en tjänst för att kontrollera dokumentets integritet automatiskt på: https://scrive.com/verify

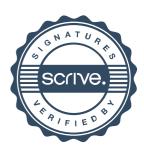